APPROVED by the Executive Board NCC Clearing Bank 7 June May 2017 Minutes No. 7

А. Khavin Chairman

# **METHODOLOGY FOR SETTING PRICE FLUCTUATION LIMITS FOR DERIVATIVES**

# **NCC CLEARING BANK**

Moscow 2017

## **I. Introduction**

**This Methodology for Setting Price Fluctuation Limits** (the "Methodology") is to set out how price fluctuation limits are calculated and set with regard to futures contracts traded on the Moscow Exchange Derivatives Market.

The following abbreviations and definitions are used in this Methodology:

**Clearing Centre** (the "CC") means the Bank "National Clearing Centre" (Joint-stock company) operating based on the clearing license and the Clearing Law.

**Clearing Rules** (the "Clearing Rules") means the Clearing Centre Clearing Rules.

**Derivatives Market Trading Rules** (the "Trading Rules") means rules of on-exchange trading on the Moscow Exchange Derivatives Market.

**Trading System (TS)** means the trading system of the Moscow Exchange Derivatives Market.

Inter-contract spread means a group of futures contracts on different underlying assets with correlation between their prices. Inter-contract spreads and futures contracts in the spread are determined by the CC.

Other terms have the meanings ascribed to them by the laws of the Russian Federation, the Clearing Rules, other internal documents of the Clearing Centre, and the Trading Rules.

The following basic risk parameters are used in this Methodology:

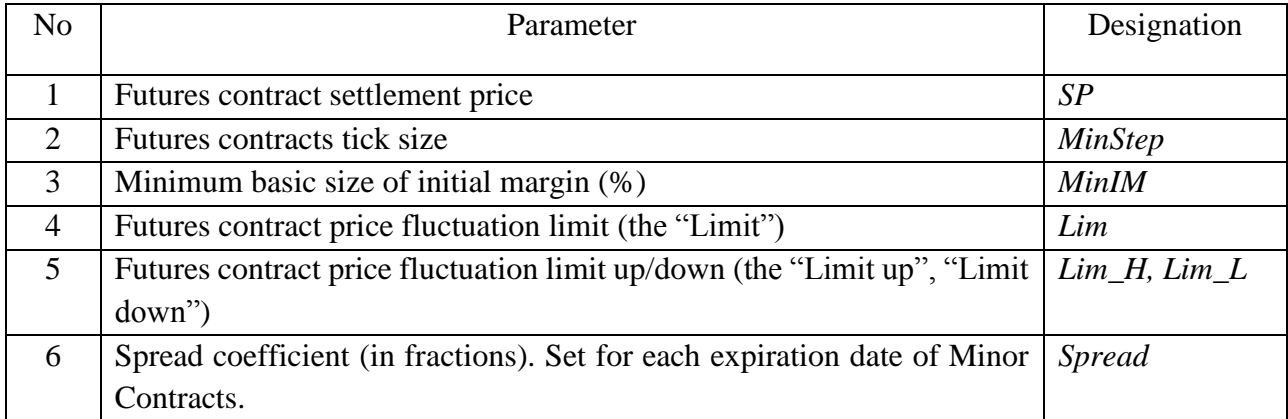

The parameters *РЦ* and *MinStep* are determined in accordance with Contract Specifications and/or the Trading Rules.

The parameters *Spread* and *МинБГО* are set and changed as decided by the CС. The parameter *Spread* is set for each expiration date of Minor Contracts on the same underlying asset in the group, and the unified parameter *МинБГО* is set for all futures on the same underlying asset. The CC may decide to set different values of *МинБГО* for certain underlying assets depending on futures expiration dates. The parameters *Lim, Lim\_H* and *Lim\_L* are determined in accordance

with this Methodology.

For the purpose of this Methodology, futures contracts on the same underlying asset are brought into a group as decided by the Clearing Centre.

The base contract of the group is a derivative contract with the product of the Limit and the Spread Coefficient being the minimum allowed Limit for the group's Minor Contract. The CC determines the group's base contract (the "Base Contract") and announces it on its website.

All contracts within a group are Minor Contracts except the group's Base Contract.

### **II. Determining risk parameters during the clearing session**

1. The following additional risk parameters are used to determine the risk parameters *Lim, Lim\_H* and *Lim\_L* during the clearing session:

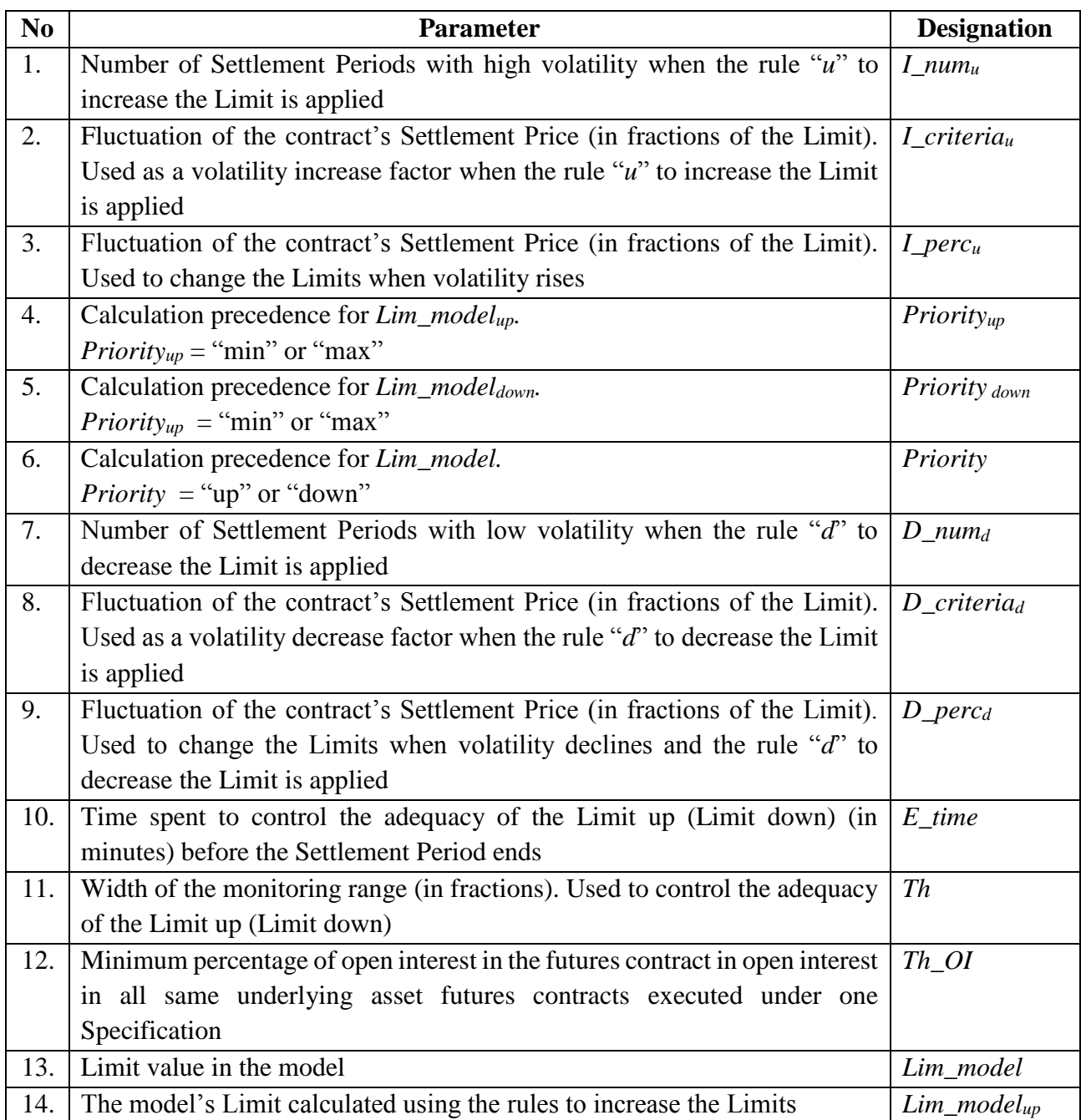

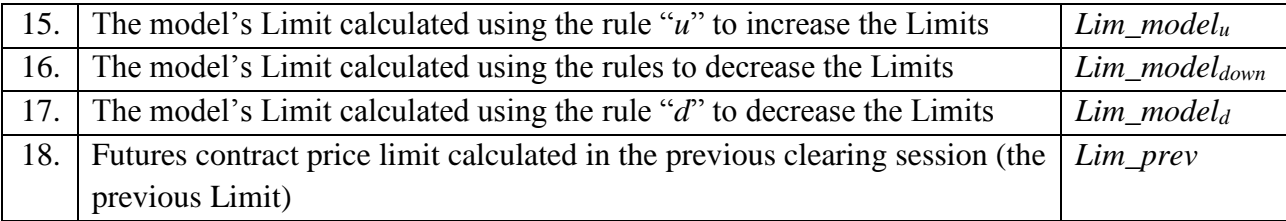

Risk parameters 1-10 are set by the Clearing Centre.

- 2. During the clearing session, the CC calculates the Limit as follows for each futures contract:
	- 2.1. An initial (first) value of the Limit is calculated as follows on the Contract's first trading day:

$$
Lim = \frac{\text{MinIM}}{2} \times \text{SP}
$$

2.2. The CC calculates  $Lim\_model_u$  as per the following formula

$$
Lim\_model_u = (1 + I\_perc_u) \times Lim\_prev
$$

if any of the following triggering events occurs and rule "*u*" to increase the Limits is applied:

• The two following triggering events occur simultaneously:

 $|SP - SP\_prev| \geq Lim\_prev -$  i.e. the absolute fluctuation of the Settlement Price in the previous Settlement Period exceeds the previous Limit; and

The Limit was expanded in the previous Settlement Period;

- $\blacktriangleright$   $\forall i \in I_{\text{num}_u} : |SP_i SP_{i-1}| \geq I_{\text{critical}_u} \times Lim_{\text{pre}}v$  i.e. the absolute fluctuation of the Settlement Price in every period of high volatility  $I_1num_{11}$ in the previous Settlement Period exceeds the previous Limit multiplied by the volatility increase factor  $I$  criteri;
- At least one non-negotiated working bid/ask in the futures is continuously available in the TS during the last minutes  $E_time$ , at the price that differs from the Limit up/down by no more than  $Th$ , provided that number of open futures contracts does not exceed  $Th_0I$  percent of the total open interest in the same underlying asset futures contracts executed under the same Specification.

The CC may determine more than one rule to increase the Limits. The rule "*u*" to increase Limits is a set of parameters  $(I\_perc_u, I\_num_u, I\_criterion_u)$ determined by the CC.

If *Priority\_up*=min and values of  $Lim\_model_u$  are calculated for n rules to increase Limits,  $Lim\_model_{up}$  is to be the minimum of all  $Lim\_model_u$ :

 $Lim\_model_{up} = min(Lim\_model_1; ...; Lim\_model_n)$ 

If *Priority\_up*=max, *Lim\_model<sub>un</sub>* is the maximum of all *Lim\_model<sub>u</sub>*:

 $Lim\_model_{up} = \max(Lim\_model_1; ...; Lim\_model_n)$ 

- 2.3. In other cases, the CC sets  $Lim\_model_{up}$  to  $Lim\_prev$ .
- 2.4. The CC calculates  $Lim\_model_d$  as per the following formula:

$$
Lim\_model_d = (1 - D\_perc_d) \times Lim\_prev
$$

If the following triggering event occurs and rule "*d*" to decrease the Limits is applied:

•  $\forall i \in D_1 \text{num}_d : |SP_i - SP_{i-1}| < D_1 \text{cm}$   $\forall i \in D_1 \text{num}_d : |SP_i - SP_{i-1}| < D_2 \text{cm}$ absolute fluctuation of the Settlement Price in every period of low volatility  $D_$ *num*<sub>d</sub> in previous Settlement Periods is less than the previous Limit multiplied by the volatility decrease factor.

The CC may determine more than one rule to decrease Limits. The rule "*d*" to decrease Limits is a set of parameters  $(D_\text{per} c_d, D_\text{num}_d, D_\text{crit} e r i a_d)$ determined by the CC.

If *Priority\_down*=min,  $Lim\_model_{down}$  is to be the minimum of all  $Lim\_model_d$ :

 $Lim\_model_{down} = min(Lim\_model_1; ...; Lim\_model_n)$ 

If *Priority\_down=max, Lim\_model<sub>down</sub>* is the maximum of all  $Lim\_model_d$ :

 $Lim\_model_{down} = \max(Lim\_model_1; ...; Lim\_model_n)$ 

- 2.5. In any other cases, the CC sets  $Lim\_model_d$  to  $Lim\_prev$ .
- 2.6. *Lim\_model* is determined as follows:

2.6.1.If the following conditions are true at the same time:

- $Lim\_model_{up}$  >  $Lim\_prev$
- $Lim\_model_{down} < Lim\_prev$ ,

then  $Lim\_model = Lim\_model_{up}$ , if Priority=up,

 $Lim\_model = Lim\_model_{down}$ , if Priority=down.

2.6.2.If the following conditions are true at the same time:

- $Lim\_model_{up}$ >  $Lim\_prev$
- $\bullet$  Lim\_model<sub>down</sub>=Lim\_prev,

then  $Lim\_model = Lim\_model_{un}$ .

2.6.3.If the following conditions are true at the same time:

- $Lim\_model_{up} = Lim\_prev,$
- $Lim\_model_{down} < Lim\_prev$ ,

then  $Lim\_model = Lim\_model_{down}$ .

2.7. The final Limit is set as follows for Base Contracts and Derivatives outside the group:

$$
Lim = max \left[ Lim\_model; \frac{MinIM}{2} \times SP \right]
$$

2.8. The final Limit is set as follows for Minor Contracts:

$$
Lim = Lim(BaseContract) \times Spread
$$

3. During the clearing session, the *Limit up* and *Limit down* are calculated for each futures contract as per following formulae:

$$
Lim_{-}H = SP + Lim
$$

$$
Lim_{-}L = SP - Lim
$$

4. *Lim* is rounded up to *MinStep*.

#### **III. Monitoring and changing risk parameters during the Settlement Period**

1. The following additional risk parameters are used to monitor the adequacy and to change risk parameters *Lim, Lim\_H* and *Lim\_L* during the clearing session:

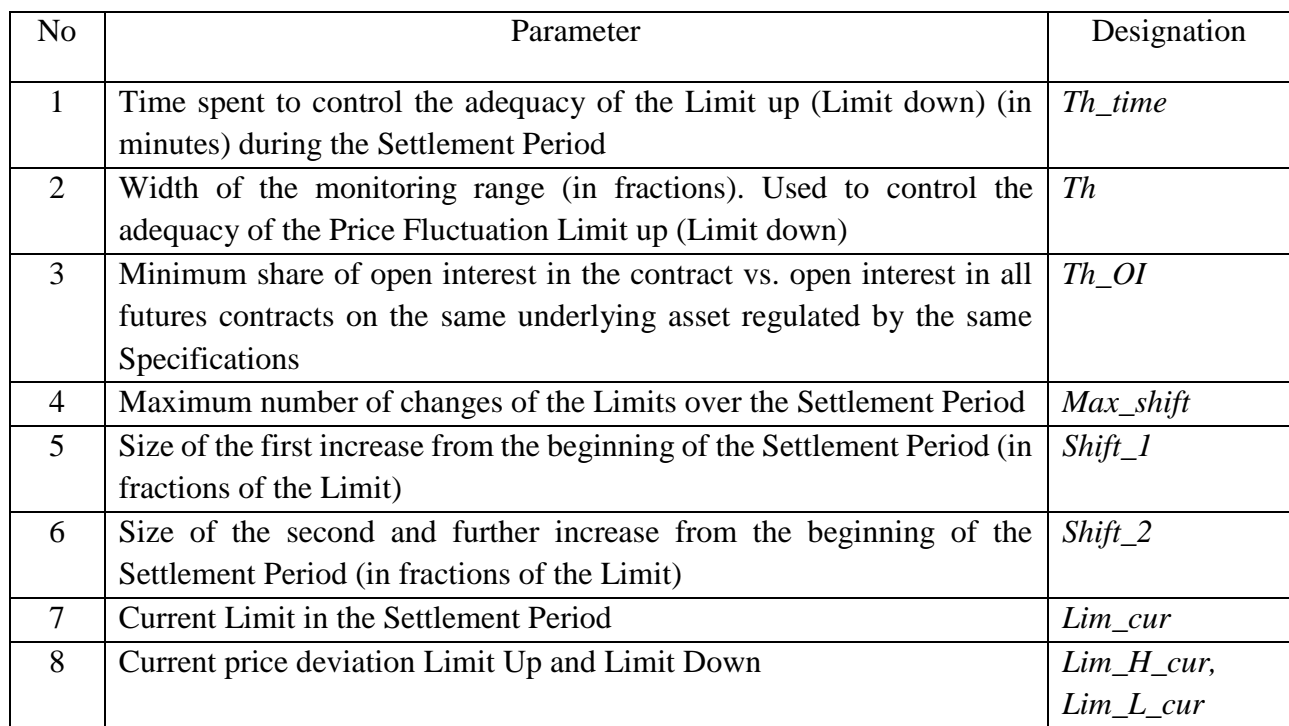

- 2. The CC increases the Limit for a futures contract during the Settlement Period if the following conditions are met one after another:
	- a. At least one non-negotiated working bid/ask in the futures at the price not varying from the Limit up/down by more than  $Th$  is available in the Exchange's trading system continuously during the  $Th\_time$ .
	- b. Number of open positions in the futures is greater than the established minimum  $Th_0I$  of the total open interest in all futures contracts on the same underlying asset regulated by the same Specifications.
- 3. If conditions a and b of clause 2, Section III above are true throughout the Settlement Period, the CC notifies the Exchange of the necessity to halt trading in the futures, all same underlying asset futures contracts executed under one Specification, all futures contracts in the same inter-contract spread with the futures contract and all options on futures contracts quoted in this paragraph. In this case, trading is halted for up to fifteen (15) minutes.
- 4. To trigger a trading halt for the reason given in clause 3 above, the CC sends a relevant notice to the Exchange via the TS.
- 5. When the Limit is increased for the first time in the Settlement Period, it, the Limit up and Limit down are recalculated as follows:

$$
Lim\_cur = (1 + Shift\_1) \times Lim
$$
  

$$
Lim\_H\_cur = SP + Lim\_cur
$$
  

$$
Lim\_L\_cur = SP - Lim\_cur
$$

- 6. When the Limit is increased for the second (further) time in the Settlement Period, the Limit Up and Limit Down are recalculated as follows:
	- a. If prices rise:

$$
Lim\_L\_cur = Lim\_L
$$
  

$$
Lim\_H\_cur = PI + (1 + Shift\_2) \times Lim\_cur
$$

b. If prices fall:

$$
Lim\_H\_cur = Lim\_H
$$
  

$$
Lim\_L\_cur = SP - (1 + Shift\_2) \times Lim\_cur
$$

7. When the Limit increased for the second (further) time in the Settlement Period, it is recalculated as follows:

$$
Lim\_cur = \frac{(Lim\_H\_cur - Lim\_L\_cur)}{2}
$$

8. The CC changes the Limits for Minor Contracts as follows after changing the Limits for the Base Contract:

$$
Lim\_cur = Lim\_cur(BaseContract) \times Spread
$$

 $Lim_H\_cur = SP + Lim\_cur$ 

$$
Lim\_L\_cur = SP - Lim\_cur,
$$

unless the Limit for the Minor Contract has already been increased more times than the Limit for the Base Contracts.

- 9. After increasing the Limit, the CC sends to the Exchange a notice to allow trading resumption.
- 10. The Price Fluctuation Limit may be increased no more than  $Max\_shift$  times in the Settlement Period for a specific futures contract.

11. *Limit\_cur* is rounded up to *MinStep*.

#### **IV. Particular features of determining risk parameters for RUONIA futures contracts during the clearing session**

1. The following additional risk parameters are used to determine Lim, Lim\_H and Lim\_L for RUONIA futures contracts during the clearing session:

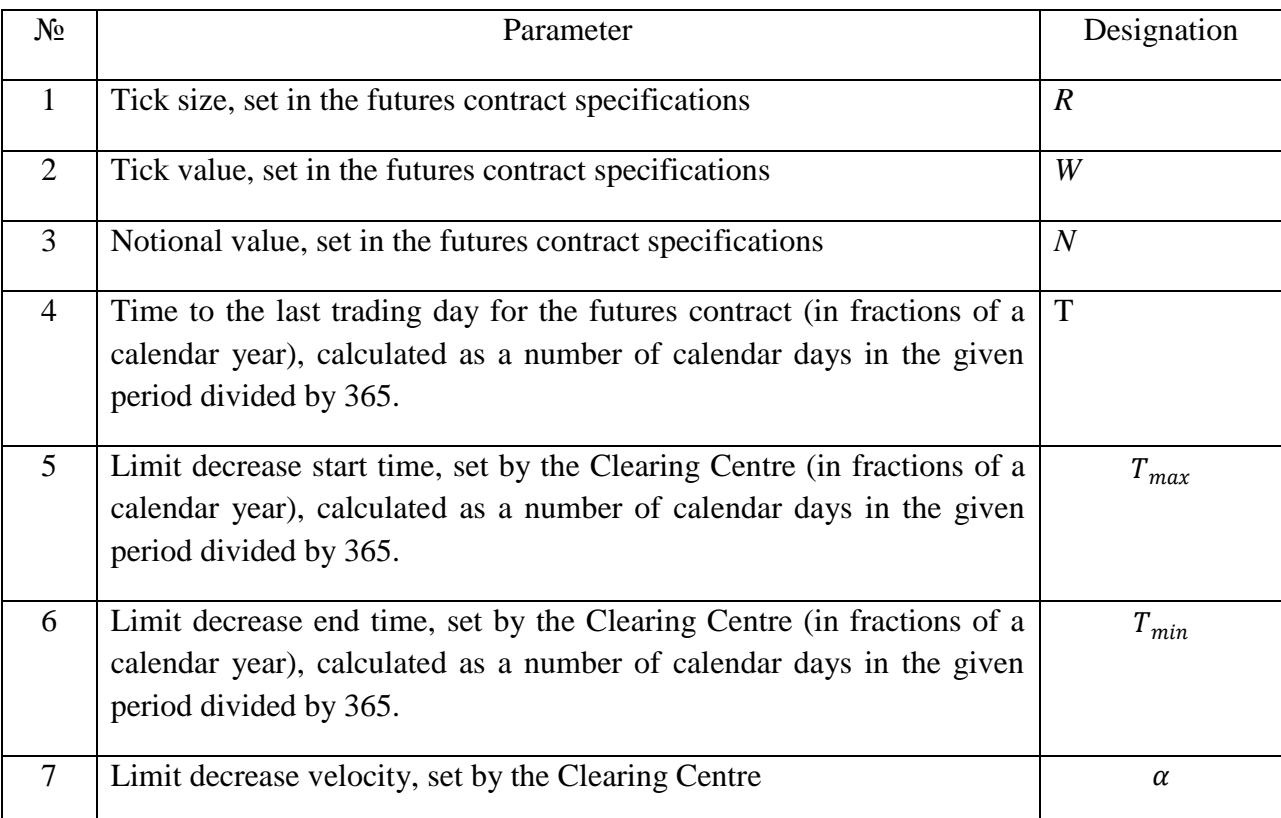

2. If for the futures contract  $T>T_{max}$  during the clearing session, then the Limit (inclusive of an initial (first) value of the Limit) for such contracts is calculated as follows on the Contract's first trading day:

$$
Lim = \frac{1}{2} \cdot N \cdot \text{MinIM} \cdot T_{max} \cdot \frac{R}{W}
$$

3. If for the futures contract *T≤Tmax,* then the Limit for such contracts is calculated as follows during the interim clearing session:

$$
Lim = \frac{1}{2} \cdot IM \cdot \frac{R}{W'}
$$

where

$$
IM = N \cdot \text{MinIM} \cdot ((T_{max} - T_{min}) \cdot \varphi^{\alpha} + T_{min}),
$$
  

$$
\varphi = \min(\max(\frac{T - T_{min}}{T_{max} - T_{min}}; 0); 1),
$$

The Limit for such futures contract as determined during the evening clearing session is equal to the Limit calculated during the previous interim clearing session.

4. Lim is rounded up to *MinStep*.

5. During the clearing session, the *Limit up* and *Limit down* are calculated for each futures contract as per following formulae:

$$
Lim_{-}H = SP + Lim
$$
  

$$
Lim L = SP - Lim
$$

6. *Spread* for RUONIA futures contract *i* is calculated as follows during the clearing session:

$$
Spread = \frac{Lim_i}{Lim(BaseContract)},
$$

where

 $Lim$ ; means the Limit for the futures contract  $i$ , calculated during the current clearing session as per paragraph 2 of this section; and

 $Lim(BaseContract)$  means the Limit for the base futures contract calculated during the current clearing session as per paragraph 2 of this section.

### **V. Other provisions**

- 1. The Limit may be changed during and beyond the clearing session, and beyond the Settlement Period based on the decision of the CC unless the Clearing Rules provides otherwise.
- 2. If the Limit is changed due to paragraph 1 of this section, the CC sets also the value *Lim* of the Limit.
- 3. If the Limit is changed due to paragraph 1 of this section before the start of the main trading session on the Moscow Exchange Derivatives Market, the value *Lim\_prev* of the Limit to be applied in the next clearing session is set equal to the value *Lim* as specified in paragraph 2 of this section.
- 4. If the Limit is changed due to paragraph 1 of this section before the start of the main trading session on the Moscow Exchange Derivatives Market, the CC notifies clearing members of the change by publishing the relevant notification on the CC's website and/or in the TS at least 15 minutes before the start of the session.